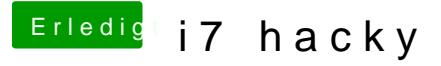

Beitrag von al6042 vom 22. August 2018, 22:42

Vielen Dank für die Daten...

Dann versuche es doch bitte mal mit beiliegender EFI. Mounte die versteckte EFI des Sticks, benenne den dortigen Ordner zu "EFI den Inhalt des ZIPs an dessen Stelle. Dann versuche es damit nochmal.